# <span id="page-0-0"></span>Cvičení 7 Úvod do statistické analýzy dat

Jan Přikryl

ČVUT FD

5. března 2018

K ロ ▶ K @ ▶ K 할 ▶ K 할 ▶ | 할 | ⊙Q @

<span id="page-1-0"></span>U každé části (a) až (d) uveďte, zda bychom obecně očekávali, že výkon neparametrické statistické metody učení bude lepší nebo horší, než u parametrické metody. Odůvodněte odpověď.

- (a) Velikost vzorku n je extrémně velká a počet prediktorů p je malý.
- (b) Počet prediktorů p je extrémně velký a počet pozorování n je malý.
- (c) Vztah mezi prediktory a odpovědí je velmi nelineární.
- (d) Rozptyl chybových členů, tj.  $\sigma^2 = \text{var}(x)$ , je extrémně vysoký.

<span id="page-2-0"></span>Vysvětlete, zda daný scénář reprezentuje klasifikační nebo regresní problém a uveďte, zda nás více zajímá inference nebo predikce. Uveďte n a p.

(a) Shromáždili jsme soubor údajů o 500 nejlepších firmách v USA. Pro každou firmu jsme zaznamenáli zisk, počet zaměstnanců, průmysl a mzdu generálního ředitele. Chceme pochopit, jaké faktory ovlivňují výši platu generálního ředitele.

<span id="page-3-0"></span>Vysvětlete, zda daný scénář reprezentuje klasifikační nebo regresní problém a uveďte, zda nás více zajímá inference nebo predikce. Uveďte n a p.

- (a) Shromáždili jsme soubor údajů o 500 nejlepších firmách v USA. Pro každou firmu jsme zaznamenáli zisk, počet zaměstnanců, průmysl a mzdu generálního ředitele. Chceme pochopit, jaké faktory ovlivňují výši platu generálního ředitele.
- (b) Uvažujeme o uvedení nového produktu na trh a přejeme si vědět, zda bude úspěšný nebo ne. Shromaždíme údaje o průběhu uvedení na trh u 20 podobných produktů. Pro každý produkt jsme zaznamenáme, zda byl či nebyl úspěšný, cenu účtovanou za produkt, marketingový rozpočet, konkurenční cenu a deset dalších proměnných.

<span id="page-4-0"></span>Vysvětlete, zda daný scénář reprezentuje klasifikační nebo regresní problém a uveďte, zda nás více zajímá inference nebo predikce. Uveďte n a p.

- (a) Shromáždili jsme soubor údajů o 500 nejlepších firmách v USA. Pro každou firmu jsme zaznamenáli zisk, počet zaměstnanců, průmysl a mzdu generálního ředitele. Chceme pochopit, jaké faktory ovlivňují výši platu generálního ředitele.
- (b) Uvažujeme o uvedení nového produktu na trh a přejeme si vědět, zda bude úspěšný nebo ne. Shromaždíme údaje o průběhu uvedení na trh u 20 podobných produktů. Pro každý produkt jsme zaznamenáme, zda byl či nebyl úspěšný, cenu účtovanou za produkt, marketingový rozpočet, konkurenční cenu a deset dalších proměnných.
- (c) Zajímá nás předpověď procentuální změny kurzu amerického dolaru ve vztahu k týdenním změnám na světových akciových trzích. Z tohoto důvodu v každém týdnu roku 2012 zaznamenáváme procentuální změnu kurzu dolaru, procentuální změnu na americkém trhu, procentuální změnu na britském trhu [a p](#page-3-0)[ro](#page-5-0)[ce](#page-1-0)[n](#page-2-0)[t](#page-4-0)[u](#page-5-0)[áln](#page-0-0)[í z](#page-18-0)[mě](#page-0-0)[nu](#page-18-0) [n](#page-0-0)[a](#page-18-0)

<span id="page-5-0"></span>Vraťme se nyní k rozkladu chyby na vychýlení a rozptyl.

(a) Načrtněte závislost typického

- $\blacktriangleright$  (kvadrátu) zkreslení,
- $\triangleright$  odchylky.
- $\blacktriangleright$  trénovací chyby,
- $\blacktriangleright$  testovací chyby a

**E** Bayesových (nebo neredukovatelných) chybových křivek na jediném grafu, pokud postupujeme od méně flexibilních metod statistického učení k pružnějším přístupům. Osa x by měla představovat množství flexibility v metodě a osa y by měla představovat hodnoty pro každou křivku. Mělo by existovat pět křivek. Ujistěte se, že každou z nich označíte.

(b) Vysvětlete, proč každá z křivek má tvar, zobrazený v části (a).

Nyní se zamyslete nad některými reálnými aplikacemi pro statistické učení

- (a) Popište tři reálné aplikace, v nichž by mohla být užitečná klasifikace. Popište závislou proměnnou, stejně jako prediktory. Je cílem každé aplikace inference nebo predikce? Vysvětlete svoji odpověď.
- (b) Popište tři reálné aplikace, v nichž by mohla být užitečná regrese. Popište závislou proměnnou, stejně jako prediktory. Je cílem každé aplikace interence nebo predikce? Vysvětlete svoji odpověď.

4 0 > 4 4 + 4 = > 4 = > = + + 0 4 0 +

(c) Popište tři reálné aplikace, vnichž by mohlo být užitečné shlukování.

Jaké jsou výhody a nevýhody velmi flexibilního (oproti méně flexibilnímu) přístupu k regresi nebo klasifikaci? Za jakých okolností může být preferován flexibilnější přístup než méně flexibilní přístup? Kdy může být preferován méně flexibilní přístup?

Popište rozdíly mezi parametrickým a neparametrickým přísupem ke statistickému učení. Jaké jsou výhody parametrického přístupu k regresi nebo klasifikaci (na rozdíl od neparametrického přístupu)? Jaké jsou jeho nevýhody?

Níže uvedená tabulka obsahuje soubor trénovacích dat obsahující šest pozorování, tři prediktory a jednu kvalitativní cílovou proměnnou.

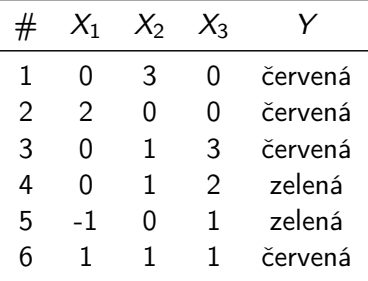

K ロ ▶ K 個 ▶ K 할 > K 할 > 1 할 > 1 이익어

## Problém 7 (pokračování)

Předpokládejme, že chceme použít tuto množinu dat k předpovědi Y pomocí metody k nejbližších sousedů (k-NN) v případě, když  $X_1 = X_2 = X_3 = 0.$ 

- (a) Vypočítejte euklidovskou vzdálenost mezi každým pozorováním a zkušebním bodem  $X_1 = X_2 = X_3 = 0$ .
- (b) Jaká je naše předpověď s  $k = 1$ ? Proč?
- (c) Jaká je naše předpověď s  $k = 3$ ? Proč?
- (d) Je-li Bayesova rozhodovací hranice v tomto problému vysoce nelineární, budeme očekávat, že nejlepší hodnota pro k bude velká nebo malá? Proč?

**KORKAR KERKER EL VOLO** 

# Vysoké školy v USA

Prozkoumejme nyní datový souboru islr-college.csv, obsahující řadu proměnných pro 777 různých univerzit a vysokých škol v USA. Proměnné jsou

- **Apps: počet přihlášek**
- ▶ Accept: počet přijatých žadatelů
- **Enroll:** počet imatrikulovaných studentů
- ▶ Top10perc: noví studenti z nejlepších 10% na střední škole
- ▶ Top25perc: noví studenti z nejlepších 25% na střední škole
- I F.Undergrad: počet absolventů na plný úvazek
- I P.Undergrad: počet studenti na částečný úvazek
- $\triangleright$  Outstate: poplatek za studium mimo stát
- ▶ Room. Board: náklady na ubytování a stravu
- ▶ Books: odhadované náklady na knihy
- I Personal: odhadované osobní výdaje
- ▶ PhD: procento pedagogů s Ph.D.
- $\blacktriangleright$  Terminal: procento fakulty s odborným vzděláním
- S.F.Ratio: počet studentů/pedagogů
- $\blacktriangleright$  perc.alumni: procento absolventů, kteří darují
- $\blacktriangleright$  Expend: náklady na výuku jednoho studenta
- $\triangleright$  Grad.Rate: míra absolvování

**KORKA BRADE KORA** 

Vysoké školy v USA

pokračování

Před načtením dat do Matlabu si je můžete zobrazit v aplikaci Excel nebo v textovém editoru.

- (a) Použijte příkaz readtable() pro načtení dat do Matlabu. Zavolejte načtená data college. Zkontrolujte, zda máte adresář nastavený na správné umístění dat.
- (b) Podívejte se na data pomocí editoru. Měli byste si všimnout, že první sloupec nazvaný Var1 je jen název každé univerzity. Nechceme, aby jej Matlab chápal jako údaje, může být ale užitečné mít tato jména později k dispozici. Vyzkoušejte následující příkaz:

college.Properties.RowNames = college.Var1;

Vysoké školy v USA

pokračování

(c) Měli byste vidět, že nyní existuje nepojmenovaný očíslovaný sloupec s názvem každé univerzity. To znamená, že Matlab dal každému řádku název odpovídající vysoké škole a nepokusí provádět výpočty na názvech řádků. Musíme však ještě odstranit první sloupec v datech, kde je jména jsou uložena.

 $college.Var1 = []$ ;

(d) Nyní byste měli vidět, že první datový sloupec je Private. Všimněte si, že před sloupcem Private se objevil další sloupec označený řádkem. Nejedná se však o sloupec dat, ale o název, který Matlab dává každému řádku.

### Vysoké školy v USA

pokračování

- (e) Použijte funkci summary() pro vytvoření číselného souhrnu proměnných v datové sadě.
- (f) Pomocí funkce plotmatrix() vytvořte scatterplotovou matici prvních deseti sloupců nebo proměnných dat. Připomeňme, že na prvních deset sloupců matice A se můžete odkázat pomocí  $A(:,1:10)$ .
- (g) Použijte funkci boxplot() pro vytvoření krabicových grafů (boxplotů) Outstate versus Private umístěných vedle sebe.
- (h) Vytvořte novou kvalitativní proměnnou nazvanou Elite tak, že rozdělíte proměnnou Top10perc na dva koše. Budeme dělit univerzity do dvou skupin založených na tom, zda podíl studentů pocházejících z top 10% tříd střední školy překročí 50%.

Vysoké školy v USA

pokračování

- (i) Použijte funkci summary(), abyste zjistili, kolik elitních univerzit existuje. Nyní použijte funkci boxplot() pro vytvoření krabicových grafů (boxplotů) Outstate versus Elite vedle sebe.
- (j) Použijte funkci hist() pro vytvoření některých histogramů s různým počtem košů pro několik kvantitativních proměnných. Příkaz subplot  $(2,2,n)$  může být užitečný: rozdělí okno tisku do čtyř oblastí tak, aby mohly být vykresleny současně čtyři grafy. Úprava argumentů této funkce rozdělí obrazovku jinými způsoby.
- (k) Pokračujte ve zkoumání dat a poskytněte stručné shrnutí toho, co zjistíte.

# Automobily

Další datová sada je islr\_vehicles.csv, obsahující neúplný soubor dat o vybraných typech osobních automobilů.

- (a) Před dalším zpracováním soubor vyčistěte a odstraňte záznamy s chybějícími hodnotami.
- (b) Který z prediktorů je kvantitativní a kvalitativní?
- (c) Jaký je rozsah každého kvantitativního prediktoru? Můžete odpovědět pomocí funkce range().
- (d) Jaká je střední a standardní odchylka každého kvantitativního prediktoru?

4 0 > 4 4 + 4 = > 4 = > = + + 0 4 0 +

(e) Nyní odeberte desáté až 85. pozorování. Jaký je rozsah, průměr a standardní odchylka každého prediktoru v podmnožině dat, která zůstává?

#### Automobily pokračování

Pokračujeme s grafy:

- (f) Pomocí úplné datové sady prozkoumejte prediktory graficky pomocí scatterplots nebo jiných nástrojů podle vašeho výběru. Vytvořte nějaké grafy, které zvýrazní vztahy mezi prediktory. Komentujte své zjištění.
- (g) Předpokládejme, že bychom chtěli předpovídat dojezd (mpg) na základě ostatních proměnných. Naznačují vaše grafy, že některá z dalších proměnných by mohla být užitečná při předvídání mpg? Odůvodněte odpověď.

**KORKA BRADE KORA** 

#### Boston

Posledním souborem dat, jenž budeme zkoumat, jsou data o bydlení v Bostonu v 70. letech 20. století, uložená v boston.csv.

- (a) Načtěte sadu dat Boston. Kolik řádků je v tomto souboru dat? Kolik sloupců? Co znamenají řádky a sloupce?
- (b) V této množině dat proveďte několik párových scatterplot předpovědí (sloupců). Popište své zjištění.
- (c) Je některý z prediktorů spojený s kriminalitou na obyvatele? Pokud ano, vysvětlete vztah.
- (d) Zdá se, že některá z předměstí Bostonu mají obzvláště vysokou míru kriminality? Daňovou sazbu? Poměr žák-učitel? Komentujte rozsah každého přediktoru.
- (e) Kolik předměstí této datové sady sousedí s řekou Charles?
- (f) Jaký je medián poměru žáků-učitelů mezi městy v tomto datovém souboru?

<span id="page-18-0"></span>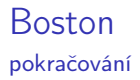

- (g) Které předměstí Bostonu má nejnižší mediánovou hodnotu domů v soukromém vlastnictví? Jaké jsou hodnoty ostatních prediktorů pro toto předměstí a jak se tyto hodnoty srovnávají s celkovým rozsahem těchto prediktorů? Komentujte své zjištění.
- (h) Kolik předměstí v tomto souboru údajů má průměrně více, než sedm pokojů na obydlí? Více než osm pokojů na jedno obydlí? Okomentujte předměstí, která vykazují průměrně více, než osm pokojů na obydlí.